## todo.py Cheat Sheet

## Cheatography

## by wenliang [\(wenliang\)](http://www.cheatography.com/wenliang/) via [cheatography.com/22695/cs/7252/](http://www.cheatography.com/wenliang/cheat-sheets/todo-py)

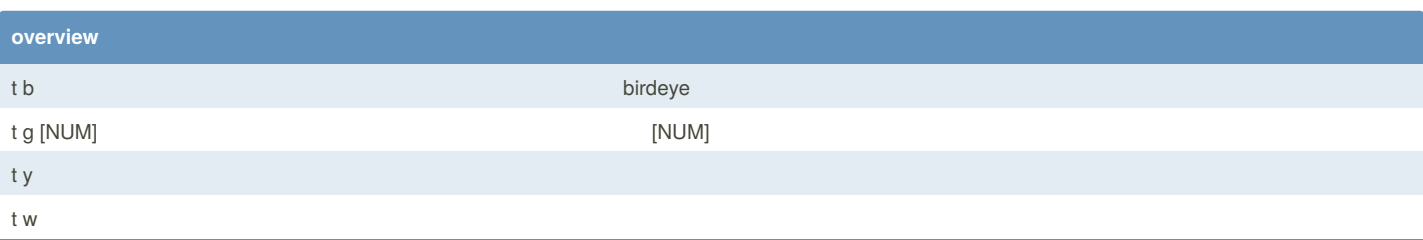

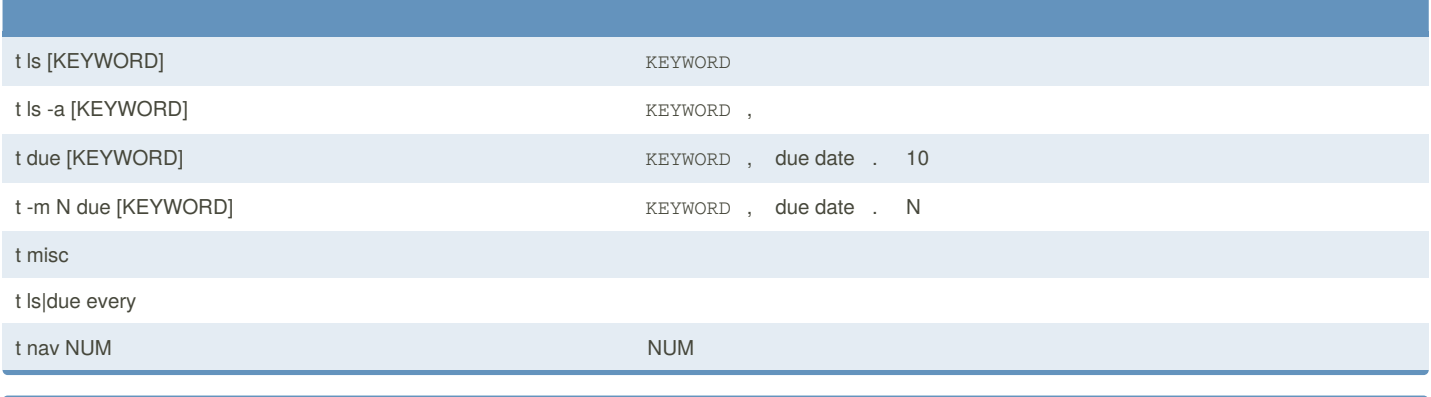

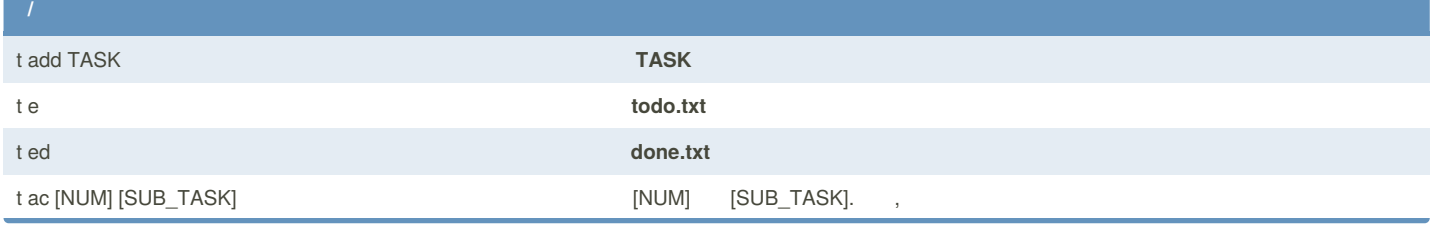

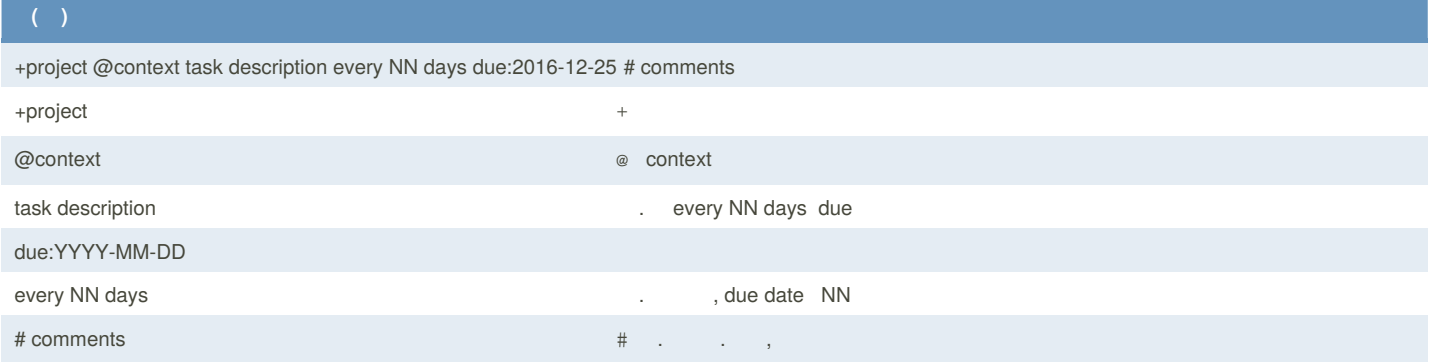

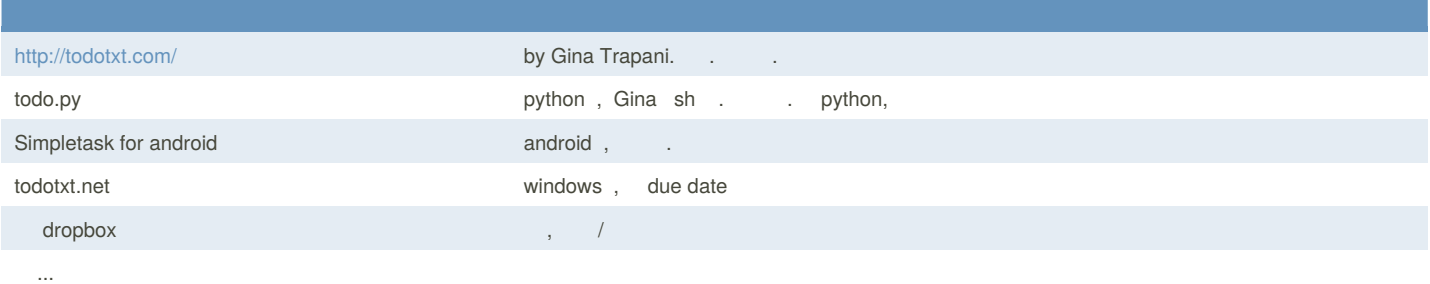

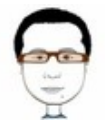

By **wenliang** (wenliang) [cheatography.com/wenliang/](http://www.cheatography.com/wenliang/) [wenliang.net](http://wenliang.net)

Published 17th February, 2016. Last updated 17th February, 2016. Page 1 of 1.

Sponsored by **CrosswordCheats.com** Learn to solve cryptic crosswords! <http://crosswordcheats.com>